# Information Retrieval WS 2013 / 2014

Lecture 5, Tuesday November 19th, 2013 (Fuzzy Search, Edit Distance, q-Gram Index)

> Prof. Dr. Hannah Bast Chair of Algorithms and Data Structures Department of Computer Science University of Freiburg

JRC E

### Overview of this lecture

### **Organizational**

 $-$  Your experiences with ES#4 (compression and entropy)

Zw<br>Z

- **Fuzzy search** 
	- So far, exact matches: type university, find university
	- Fuzzy search: type uni or uniwercity, find university
	- –– Similarity measure: (prefix) edit distance
	- New data structure: q-gram index

Exercise Sheet 5: implement error-tolerant prefix search using a q-gram index and prefix edit distance

- Summary / excerpts last checked November 19, 02:00
	- Harder and more time-consuming than previous sheets We tried hard to keep the effort reasonable for you though Seems the bit fiddling cost many of you some time

**ZR** 

- Wrong hint in Exercise 2 cost some of you time Needed:  $1 - p \leq e^p$  ; Provided:  $1 - p \geq e^{p/2}$ SORRY! Was corrected on the forum though
- $-$  Golomb  $\leftrightarrow$  Gollum ... exactly !

### Results for ES#4 (compression / entropy)

### **Summary**

– Compression ratio (G = Gollum, VB = Variable-Byte) On the **long dense list** ("american", 165K elements) G compresses almost twice as good as VB (ratio 7.9 vs 4.0) On the **short sparse list** ("freiburg", 310 elements) G compresses only slightly better than VB (ratio 2.3 vs. 2.1) Time for compression / decompression G compression  $\sim$  10 times slower than VB G decompression  $\sim$  3 times slower than VB

**ZEL** 

Use Gollum only when you don't get the ring otherwise

**• Motivation and problem setting** 

– Problem setting in the lectures so far:

Given a query, find relevant documents for that query

**BURC** 

Z₩<br>Z₩

Problem setting in the lecture **today**:

Given a query, or part of a query, suggest a "matching" string or strings from a given (typically large) input set

Given: uni uni match: university (**prefix** search)

Given: uni<sup>\*</sup>ty : uni<sup>\*</sup>ty match: university (**wildcard** search)

Given: univerty univerty match: university (**error-tolerant** search)

Of course, there could be more than one match, for example, uni\*ty also matches unidimensionality

Some possible origins for the input set

- Popular queries extracted from a query log This is the basis of Google's auto-completion feature
- Words + common phrases from a text collection
	- Extracting common phrases from a given text collection is an interesting problem by itself, however, not one we will deal with in this course

**BURC** 

Ę₩

 A list of names of entities (people, places, things, …) Your input set for ES5 will be a selection of  $\sim$  8 million entity names from Freebase (www.freebase.com) Fuzzy Search 3/7

#### **Matching vs. Search**

 Once we have found a "matching" string or strings, we can do an exact search like before, for example: **BURC** 

<u>zw</u>

- **1. Type:** uni
- **2. Match:** universe, university
- **3. Search:** universe OR university
- In todays lecture, we will only look at parts  $1 + 2$
- = finding matching strings in the input set

The search part is also interesting, when the number of matching strings is very large; then a simple OR of a lot of strings will be too slow and we need better solutions

Fuzzy Search 4/7

#### **Simple solution**

– Go over all strings in the input set, and for each check whether it matches

**BURC** 

**ZW** 

This is what the Linux commands **grep** and **agrep** do

 $qrep -x$  uni. $*$  <file>

grep –x un.\*ity <file>

agrep  $-x - 2$  univerty  $\langle$  file $\rangle$ 

All matching lines in <file> will be output

The option  $-x$  means match whole line (not just a part)

The option  $-2$  means allow up to two errors

**How to check whether a single string matches** 

- Given a query q and a string s
- **Prefix search:** easy-peasy

Just compare q and the first |q| characters of s

**Wildcard search**: also easy if only one \*

If  $q = q_1 * q_2$ , check that  $|s| > |q_1| + |q_2|$  and then compare the first  $|q_1|$  characters of s with  $q_1$  and the last  $|q_2|$  characters of s with  $q_2$ 

**Error-tolerant search:** not so easy

We need to define a similarity measure between strings, and then compute it; we will take edit distance … slides 11 - 17

ZË<br>Z

### Fuzzy Search 6/7

### **Complexity**

- $-$  The time complexity is obviously n  $\cdot$  T, where
	- $n = #words, T = time for checking a single string$
- $-$  For the searches from the previous slide T ranges from: 0.1µs for wildcard search to 1µs for error-tolerant search

**BURG** 

**ZW** 

- In search, we always want interactive query times respond times feel interactive until about **100ms**
- $-$  So the simple solution is fine for up to  $100\mathsf{K}$   $1\mathsf{M}$  words
- For larger input sets, we need to pre-compute something We will build a so-called **q-gram index** … slides 18 – 24

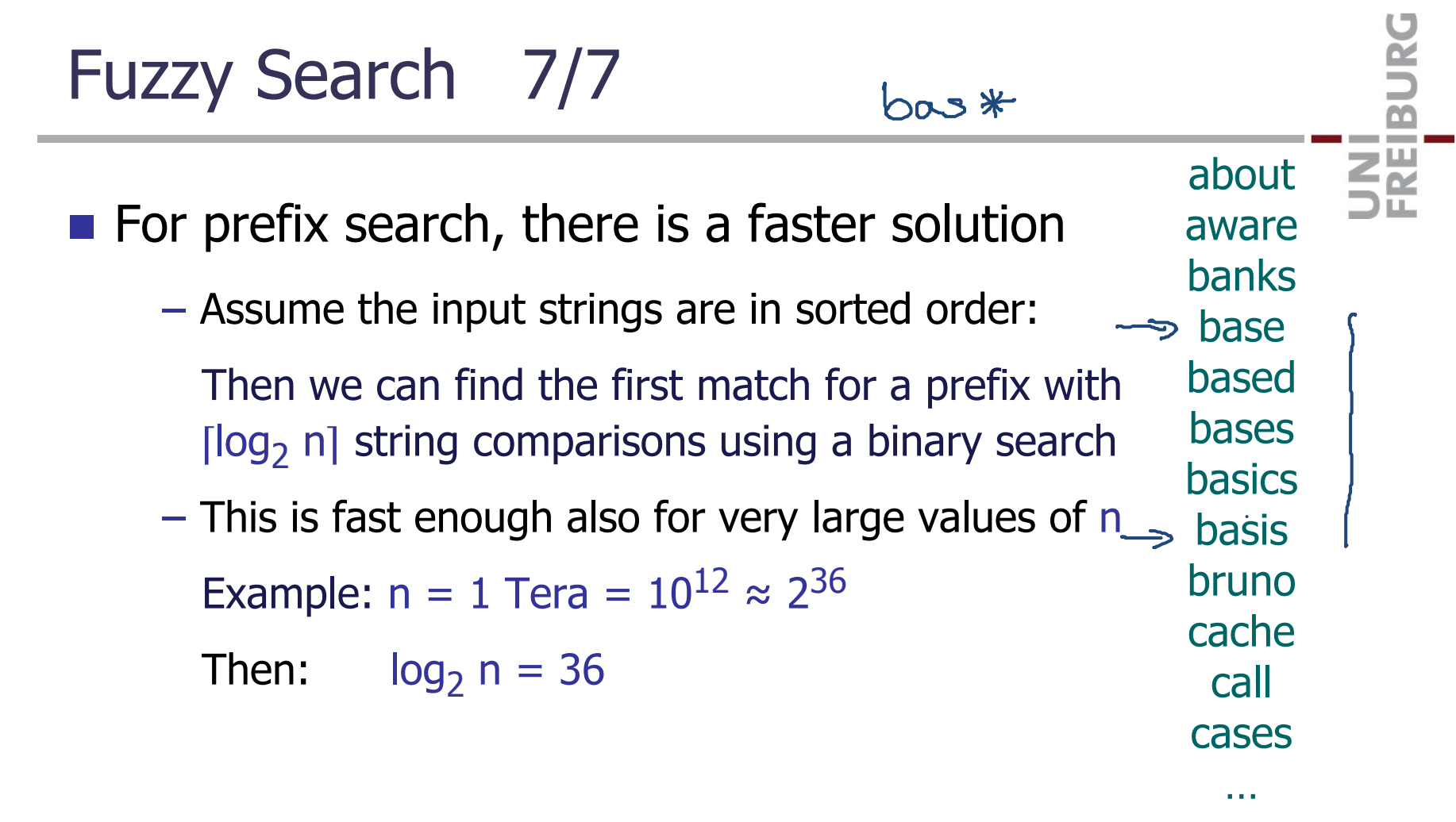

Edit distance 1/7

Vladimir Levenshtein\*1935, Russia

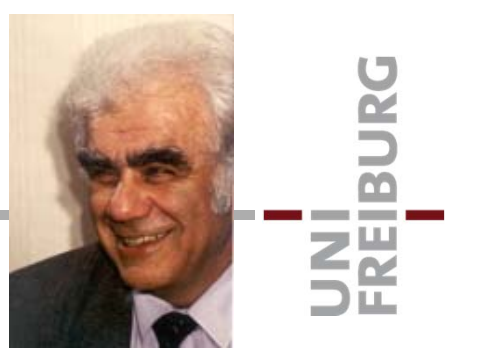

- Also known as Levenshtein distance (1965)
	- $-$  Definition: for two strings x and y

 $ED(x, y) := minimal number of tra'fo's to get from x to y$ 

– Transformations allowed are:

 $insert(i, c)$ : insert character c at position i

delete(i) : delete character at position i

replace(i, c) : replace character at position i by c

## Edit distance 2/7

#### **Some notation**

- $-$  The empty word is denoted by  $\varepsilon$
- $-$  The length (#characters) of x is denoted by  $\left\vert \mathsf{x}\right\vert$
- $-$  Substrings of x are denoted by x[i..j], where  $1 \le i \le j \le |x|$

JNI<br>**REIBURG** 

- **Some simple properties** 
	- $ED(x, y) = ED(y, x)$
	- ED(x, ε) = |x|
	- $-ED(x, y) \ge abs(|x| |y|)$  $abs(z) = z \ge 0$  ? z : -z
	- ED(x, y)  $\leq$  ED(x[1..n-1], y[1..m-1]) + 1 n = |x|, m = |y| –DOOF BLOED  $\Omega$ BLOE DOOF BLOEF DOO BLOE

### Edit distance 3/7

### **Recursive formula**

- $-$  For  $|x| > 0$  and  $|y| > 0$ , ED(x, y) is the minimum of
	- (1a)  $ED(x[1..n], y[1..m-1]) + 1$
	- (1b)  $ED(x[1..n-1], y[1..m]) + 1$
	- (1c)  $ED(x[1..n-1], y[1..m-1]) + 1$  if  $x[n] \neq y[m]$
	- (2)  $ED(x[1..n-1], y[1..m-1])$  if  $x[n] = y[m]$
- $-For |x| = 0$  we have  $ED(x, y) = |y|$
- $-For |y| = 0$  we have  $ED(x, y) = |x|$

#### BLOED )  $DELE(E(3))$ Edit distance 4/7 2 DELETE(3) RLD **EXEMP**<br>2012  $x - 9 - 9 = 2$ **Proof sketch BIOFD** DOOF

- Consider a sequence of  $k = ED(x, y)$  tra'fo's from x to y
- There is always a **monotone** such sequence … **verify** Monotone = positions of operations never decrease, and, except for successive deletions, strictly increase
- $-$  Consider the last tra'fo  $\sigma_{\rm k}$  : z  $\rightarrow$  y in this sequence:
	- If  $\sigma_{\rm k}$  appends a char to z  $\qquad \qquad ...$  then ED(x, y) = (1a)
	- If  $\sigma_{k}$  removes last char of z  $\qquad \dots$  then ED(x, y) = (1b)
	- If  $\sigma_{\rm k}$  replaces last char of z  $\qquad \ldots$  then ED(x, y) = (1c)

If  $\sigma_{\rm k}$  leaves last char of z as is  $\;\ldots$  then ED(x, y) = (2)

### Edit distance 5/7

Algorithm for computing  $ED(x, y)$ 

 The recursive formula from Slide 11 naturally leads to the following dynamic programming algorithm

**Contract** 

Takes time and space Θ(|x| · |y|)

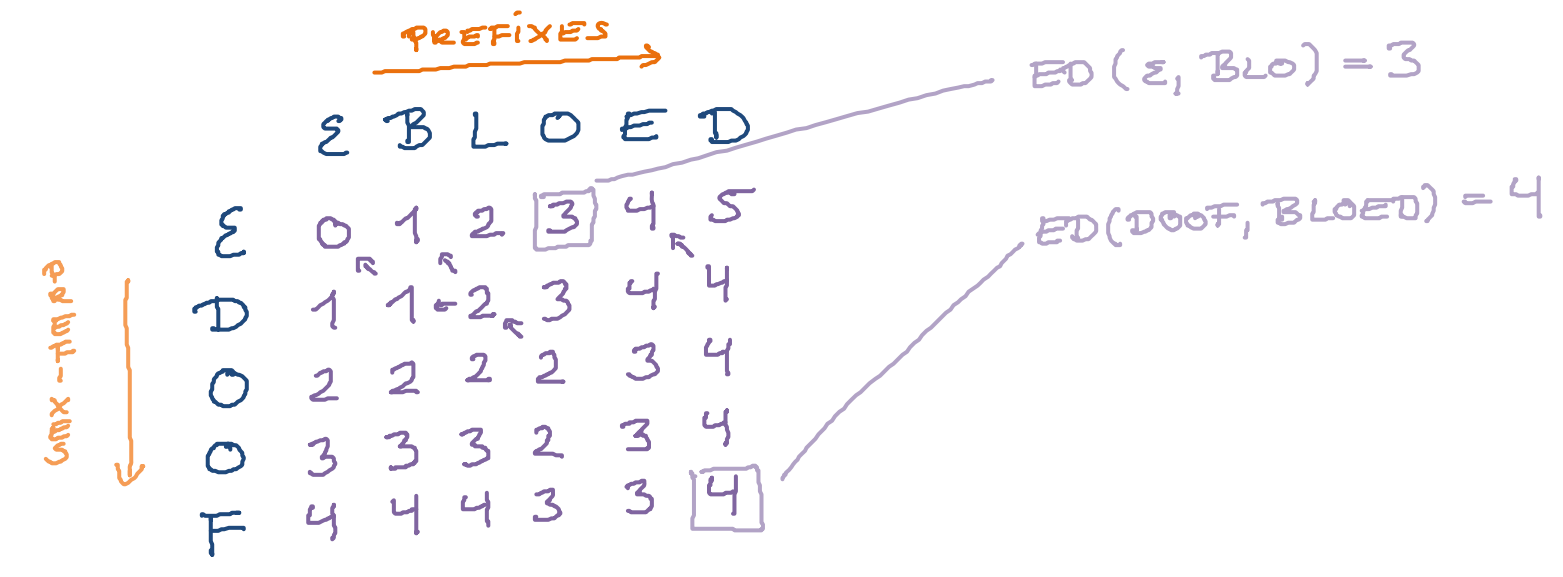

An interesting variation: **prefix** edit distance

 $-$  The prefix edit distance between x and y is defined as  $PED(x, y) = min_{y'} ED(x, y')$  where y' is a prefix of y

UNI<br>Freiburg

- For example
	- PED(uni, university) =  $0$  ... but ED =  $7$
	- PED(uniwer, university) =  $1$  ... but ED =  $5$

Important for error-tolerant query suggestions as you know them from Google

There you get error-tolerant **completions** as you type, that is, already for prefixes of your query

### Edit distance 7/7

### **Computation of the PED**

- $-$  Compute the entries of the  $|x| \cdot |y|$  table, just as for ED
- The PED is just the minimum of the entries in the last row

**BURC** 

**Ziji**<br>Sk

- Important optimization when  $|x| \ll |y|$  and you only want to know if PED(x, y)  $\leq \delta$  for some given δ:

Enough to compute the first  $|x| + \delta$  columns ... **verify!** 

$$
\Sigma
$$
 
$$
\Sigma
$$
 
$$
\Sigma
$$
 
$$
\Sigma
$$
 
$$
\Sigma
$$
 
$$
\Sigma
$$
 
$$
\Sigma
$$
 
$$
\Sigma
$$
 
$$
\Sigma
$$
 
$$
\Sigma
$$
 
$$
\Sigma
$$
 
$$
\Sigma
$$
 
$$
\Sigma
$$
 
$$
\Sigma
$$
 
$$
\Sigma
$$
 
$$
\Sigma
$$
 
$$
\Sigma
$$
 
$$
\Sigma
$$
 
$$
\Sigma
$$
 
$$
\Sigma
$$
 
$$
\Sigma
$$
 
$$
\Sigma
$$
 
$$
\Sigma
$$
 
$$
\Sigma
$$
 
$$
\Sigma
$$
 
$$
\Sigma
$$
 
$$
\Sigma
$$
 
$$
\Sigma
$$
 
$$
\Sigma
$$
 
$$
\Sigma
$$
 
$$
\Sigma
$$
 
$$
\Sigma
$$
 
$$
\Sigma
$$
 
$$
\Sigma
$$
 
$$
\Sigma
$$
 
$$
\Sigma
$$
 
$$
\Sigma
$$
 
$$
\Sigma
$$
 
$$
\Sigma
$$
 
$$
\Sigma
$$
 
$$
\Sigma
$$
 
$$
\Sigma
$$
 
$$
\Sigma
$$
 
$$
\Sigma
$$
 
$$
\Sigma
$$
 
$$
\Sigma
$$
 
$$
\Sigma
$$
 
$$
\Sigma
$$
 
$$
\Sigma
$$
 
$$
\Sigma
$$
 
$$
\Sigma
$$
 
$$
\Sigma
$$
 
$$
\Sigma
$$
 
$$
\Sigma
$$
 
$$
\Sigma
$$
 
$$
\Sigma
$$
 
$$
\Sigma
$$
 
$$
\Sigma
$$
 
$$
\Sigma
$$
 
$$
\Sigma
$$
 
$$
\Sigma
$$
 
$$
\Sigma
$$
 
$$
\Sigma
$$
 
$$
\Sigma
$$
 
$$
\Sigma
$$
 
$$
\Sigma
$$
 
$$
\Sigma
$$
 
$$
\Sigma
$$
 
$$
\Sigma
$$
 
$$
\Sigma
$$
 
$$
\Sigma
$$
 
$$
\Sigma
$$
 
$$
\Sigma
$$
 
$$
\Sigma
$$
 
$$
\Sigma
$$
 
$$
\Sigma
$$
 <math display="block</math>

### **Index construction**

– **Definition:** q-grams of a string = all substrings of length q

**BURC** 

**ZEL** 

- For wildcard search, add a \$ before and after each string For error-tolerant search, we will add the \$s a little differently
- **Example:** the 3-grams of \$university\$ are

\$un, uni, niv, ive, ver, ers, rsi, sit, ity, ty\$

– For each q-gram store an inverted list of the strings (from the input set) containing it, sorted lexicographically

**\$un** : **un**animous, **un**expected, **un**iversity, **un**nötig, …

**ers** : aargau**ers**traße, …, univ**ers**ity, unv**ers**tändlich, …

As usual, store **ids** of the strings, not the strings themselves

q-Gram Index 2/7

#### **Space consumption**

– For  $q = 3$ , the number of q-grams for x is exactly  $|x|$ 

**BURC** 

**ZW** 

Each x thus contributes |x| ids to the inverted lists

- $-$  The total number of ids in the lists is hence 4  $\cdot$  N, where N is the size of the input file
- We also need to store the input strings in an array, so that we can map ids back to strings again
- **Hence: total size = five times the input file** Note that we could reduce this using compression For ES5, it is fine if you store the lists uncompressed

### q-Gram Index 3/7

■ Wildcard search (single \*)

- Example query: un\*ity
- Generate all q-grams from query: \$un, ity, ty\$ (q=3)

**BURC** 

Z₩<br>Z₩

- Take **intersection** of inverted lists for these q-grams
- Each matching string from the input set will be included If it matches, it also contains the q-grams from the query
- However, not all strings in the intersection are matches For example: **un**ivers**ity**facul**ty**
- Go over each string in intersection and check if it matches In the simple algorithm, we do this for **every** input string

**Error-tolerant search, Preliminaries** 

- $-$  Consider x and y with ED(x, y)  $\leq \delta$
- Intuitively: if x and y are not too short, and  $\delta$  is not too large, they will have one or more q-grams in common

ZÄ

- $-$  Let x' and y' be x and y with  $q-1$  times \$ left and right Otherwise, fewer q-grams containing the first / last letters !
- $-$  Example:  $|x| = 5$ ,  $|y| = 4$ , q = 3, δ = 2

 $x' = $KILL$$ \$ 3-grams:  $$K$   $K$  I KIL ILL LL\$ L\$\$

 $y' =$  \$\$BILLY\$\$ 3-grams: \$\$B \$BI BIL ILL LLY LY\$ Y\$\$

Number of q-grams in common is:  $comm(x', y') = 1$ **Lemma:** comm(x', y') ≥ **max(|x|, |y|) – 1 – ( δ – 1) · q** **Error-tolerant search, Proof sketch of Lemma** 

**Lemma:** comm(x', y') ≥ max(|x|, |y|) – 1 – ( δ – 1) · q

Repetition of example:  $|x| = 5$ ,  $|y| = 4$ ,  $q = 3$ ,  $\delta = 2$ 

 $x' =$  \$\$KILL\$\$ 3-grams: \$\$K \$KI KIL ILL LL\$ L\$\$

 $y' = $SBILLY$$$  3-grams:  $$SB$   $$BI$   $BIL$   $ILL$   $LL$   $LY$   $LY$$   $Y$$$ 

**BURC** 

Z.

#### – **Proof sketch:**

Consider the longer string, which has max(|x|, |y|) +  $q - 1$ q-grams (because of the left and right \$ padding)

Then one tra'fo (insert / delete / replace) changes at most q **q**-grams, and hence  $\delta$  tra'fos affect at most  $\delta \cdot$  q q-grams

**Error-tolerant search, Query Algorithm** 

– Given a query x and a q-gram index for the input strings

**BURC** 

**ZËI** 

– Compute q-grams of x' and fetch their inverted lists

For example:  $x = BILL, x' = $BILL$$ 

Fetch lists for: \$\$B, \$BI, BIL, ILL, LL\$, L\$\$

- – Compute the **union** of these inverted lists + beware this: Keep duplicates in the union or maintain a count for each id
- $-$  For each elem y with count  $\geq$  max( $|x|, |y|$ )  $-1 (\delta 1) \cdot q$ : Compute the actual ED using the dynamic programming algo For the ids with lower counts, we know that ED  $> \delta$

### q-Gram Index 7/7

#### **Error-tolerant prefix search**

- Use the same algorithm, but with a different bound
- Assume that **P**ED(x, y) ≤ δ
- $-$  Let x' and y' be x and y with  $q-1$  times \$ to the **left only**

Z.

**Lemma:** then comm(x', y') ≥ **|x| – q · δ**

Note that for  $\delta = 1$ , this is  $\geq 1$  only for  $|x| > q$ 

– **Proof sketch:** consider x, which has exactly |x| q-grams, then one tra'fo (insert / delete / replace) changes at most q q-grams, and hence δ tra'fos change at most δ ·q q-grams

### References

### **IF In the Raghavan / Manning / Schütze textbook**

Section 3: Tolerant Retrieval, in particular:

Section 3.2: Wildcard queries

Section 3.3: Spelling correction

### **Relevant Wikipedia articles**

http://en.wikipedia.org/wiki/N-gram

http://en.wikipedia.org/wiki/Approximate\_string\_matching

http://en.wikipedia.org/wiki/Levenshtein distance